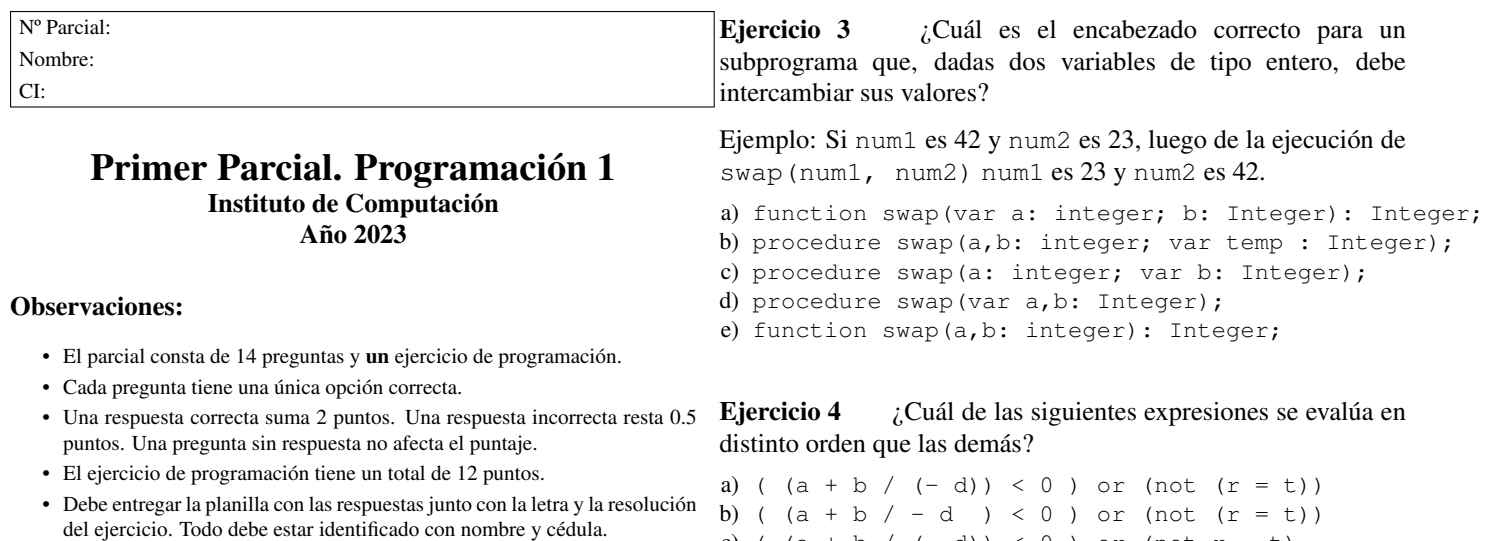

• En todos los ejercicios se utiliza el lenguaje Pascal tal como fue dado en el curso (ej. circuito corto, case con else, etc.).

Ejercicio 1 Dado el siguiente fragmento de programa (sin

Ejercicio 5 Sean las siguientes declaraciones de variables:

 $( 0 )$  or not  $(r = t)$ 

c) (  $(a + b / (- d)) < 0$  ) or  $(not r = t)$ d) (  $a + (b / (-d)) < 0$  ) or (not  $(r = t)$ )<br>e) (  $a + b / - d$  < 0 ) or not  $(r = t)$ 

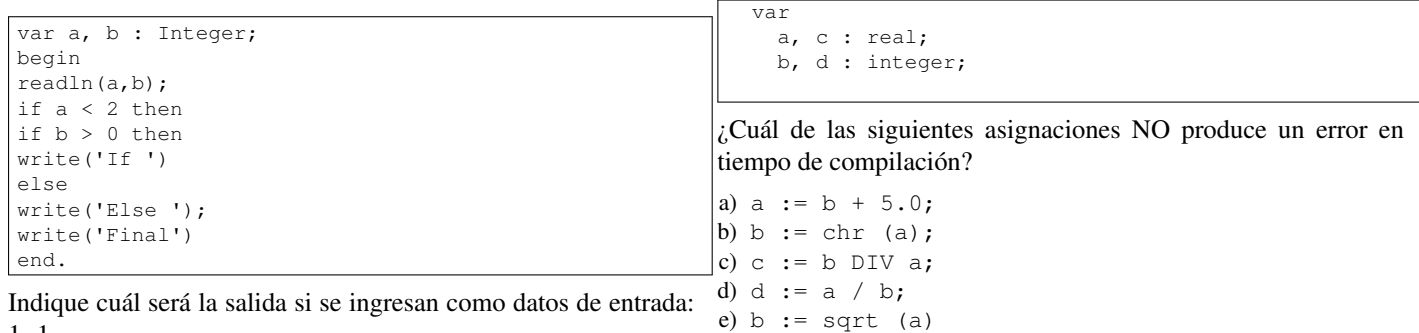

1 -1.

a) Final

indentar):

- b) Else Final
- c) If Final
- d) If Else Final
- e) Else

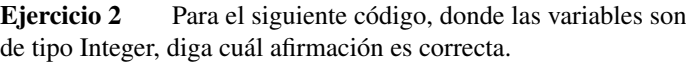

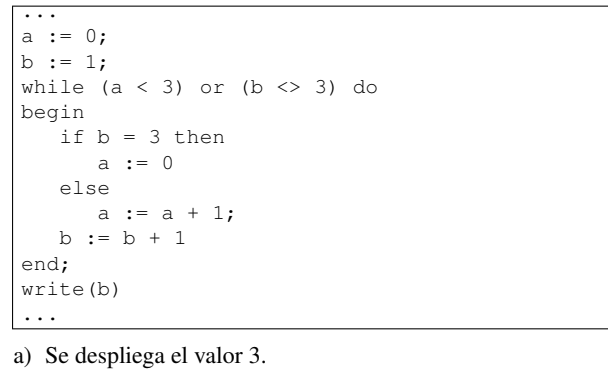

b) En todas las iteraciones la condición del while vale TRUE.

c) La variable a nunca va a tener el valor 3.

d) El cuerpo del while se ejecuta exactamente 4 veces.

e) El cuerpo del while se ejecuta exactamente 3 veces.

1

Ejercicio 6 Determine la salida del siguiente programa cuando se ingresa en la entrada el valor 4.

```
program Alcance;
var v : integer;
function fun (v : integer): integer;
begin
    v := v + 3;fun := v
end;
procedure pro (var x : integer);
begin
   x := v + 2end;
begin
readln(v);
    pro(v);
    write(v);
    write(fun(v), v)
end.
```
a) 6 7 7 b) 4 7 7

> c) 6 9 7 d) 4 7 4 e) 6 9 6

Ejercicio 7 Dado el siguiente programa en Pascal, donde Ejercicio 10 todas las variables son de tipo Integer: Dado el siguiente programa, decir qué despliega.

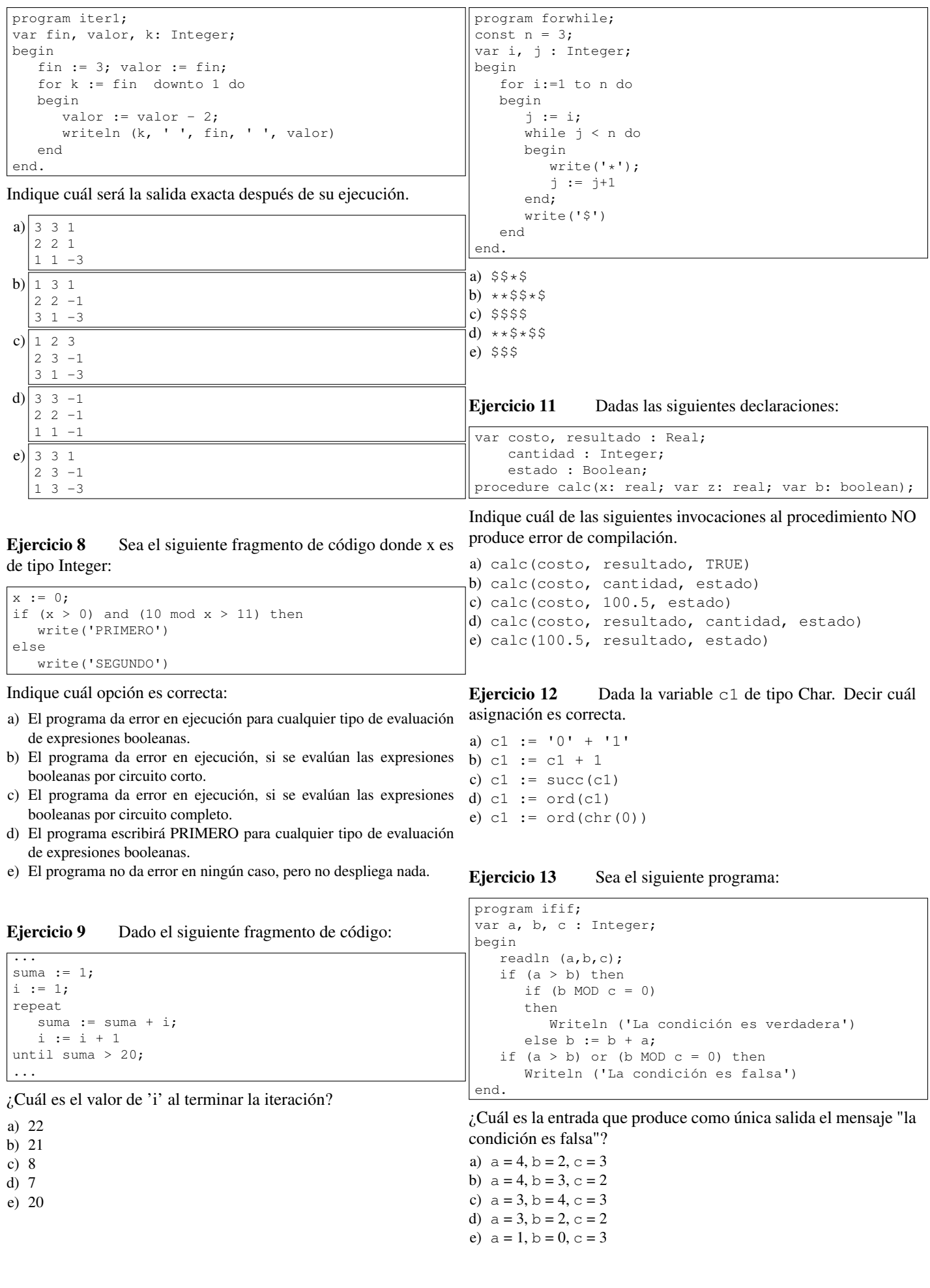

Eiercicio 14 ¿Cuál programa imprime lo mismo que el programa iteracion'?

```
PROGRAM iteracion;
VAR aux, cont : Integer;
\operatorname{BEGIN}cont := 1;aux := 1;while (cont \leq 4) DO
   begin
     cont := cont + aux;
     aux := aux + 1;writeLn('cont es ', cont,' aux es ', aux)
   end
\texttt{END} .
a) PROGRAM iter;
   VAR aux, cont : Integer;
   BEGIN
     cont := 1;aux := 1;repeat
         cont := cont + aux;aux := aux + 1;
        writeLn('cont es ', cont,' aux es ', aux)
     until (cont > 4)
  END.
\mathbf{b}) PROGRAM iter;
   VAR aux, cont : Integer;
  BEGIN
     cont := 1;aux := 0;repeat
        cont := cont + aux;aux := aux + 1;
         writeLn('cont es ', cont,' aux es ', aux)
     until (cont > 4)
  \texttt{END} .
c) PROGRAM iter;
   VAR aux, cont : Integer;
   BEGIN
     cont := 1;aux := 0;repeat
        aux := aux + 1;
        cont := cont + aux;writeLn('cont es ', cont,' aux es ', aux)
     until (cont \geq 4)
   END.
d)PROGRAM iter;
   VAR aux, cont : Integer;
   BEGIN
     cont := 1;aux := 0;while (cont \leq 4) DO
        BEGIN
            aux := aux + 1;
            cont := cont + aux;
            writeLn('cont es ', cont,' aux es ', aux)
         END
  END.
```

```
e) Ninguno de ellos.
```
## Ejercicio de Resolución

Escribir un programa que lea una secuencia de n caracteres de la entrada estándar y devuelva la cantidad de caracteres de la secuencia que son distintos del primer carácter leído. El entero n es un valor mayor que 1, que debe ser leído de la entrada.

## Ejemplos:

```
Ingrese un valor para n
4
Ingrese los caracteres
aaaa
La cantidad de caracteres distintos del primero es 0
Ingrese un valor para n
7
Ingrese los caracteres
$$$$$?
La cantidad de caracteres distintos del primero es 2
Ingrese un valor para n
\overline{2}Ingrese los caracteres
az
La cantidad de caracteres distintos del primero es 1
```
## Respuesta:

program ejecod; var a, c : Char; n, cont, i : Integer; begin cont  $:= 0;$ writeln ('Ingrese un valor para n '); readln(n); writeln ('Ingrese ', n, ' caracteres '); read(a); for i := 2 to n do begin read(c); if  $a \Leftrightarrow c$  then cont := cont + 1 end; writeln ('La cantidad de caracteres distintos de ', a, ' es ', cont) end.

## **Respuestas**

- $1<sub>b</sub>$
- $^2\mbox{b}$
- $3d$
- $4<sub>c</sub>$
- $5a$
- $6<sub>e</sub>$
- $7_e$
- $8<sub>c</sub>$
- $^{9} \mathrm{d}$
- $10<sub>d</sub>$
- $11<sub>e</sub>$
- $12<sub>c</sub>$
- $13<sub>a</sub>$
- 
- $14_{a}$